# **pyZacros Documentation**

*Release 0.0.1*

**Pablo Lopez-Tarifa**

**May 24, 2021**

# **CONTENTS**

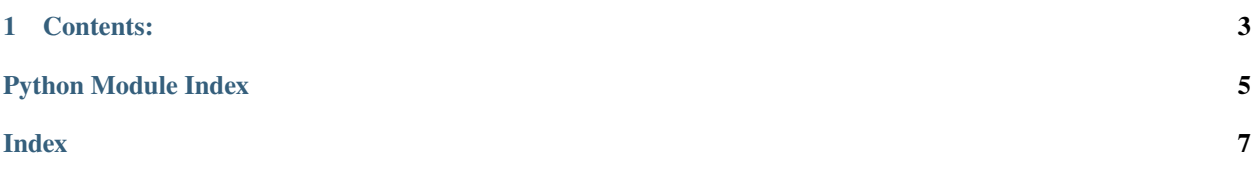

This is the documentation for pyZacros a library to run your favorite KMC code.

#### **CHAPTER**

# **ONE**

# **CONTENTS:**

# <span id="page-6-2"></span><span id="page-6-0"></span>**1.1 Getting started**

#### **1.1.1 Quick installation**

Hello world!

#### **1.1.2 First steps**

Hello world!

# **1.2 Modules**

#### **1.2.1 Classes**

**KMC Class**

**Settings Class**

# **1.2.2 Utility functions**

#### <span id="page-6-1"></span>**find\_utils.py module**

Module containing utility functions to find files.

pyzacros.utils.find\_utils.find\_file(*name*, *path\_to\_search*) Find a given name file.

pyzacros.utils.find\_utils.find\_input\_files(*engine: str*, *electronic\_package: Optional[str] = None*, *path: Optional[str]* = *None*)  $\rightarrow$  list

Search enigne.yml or engine.yaml input files.

If none, engine standard input files will be searched. :return: A list of input files. :rtype : list.

pyzacros.utils.find\_utils.find\_path\_to\_engine(*settings: pyzacros.classes.KMCSettings.KMCSettings*)

 $\rightarrow$  tuple

Find the path to the KMC engine using the sett.KMCEngine.path.

**Parm settings** KMCSettings object with the main settings of the KMC calculation.

<span id="page-7-2"></span>**Return path\_to\_engine** The path to the engine.

**Rtype path\_to\_engine** str

#### <span id="page-7-1"></span>**pyzacros.utils.io\_utils module**

Module containing utilities to read/write data.

```
pyzacros.utils.io_utils.read_input_data(engine: str, electronic_package: Optional[str] = None, path:
```
*Optional[str] = None*)

Search input files. In increasing herarchical order.

- Read engine standard input.
- Read ab-initio output input.
- Read formatted yaml or hdf5 files.

**Returns** instantiation of PLAMS-like settings according for the input files read.

pyzacros.utils.io\_utils.write\_kmc\_input\_files(*engine: str*)

Write KMC input files.

**Parm engine** Name of the engine

#### <span id="page-7-0"></span>**Module contents**

#Module contents #————— #.. automodule:: pyzacros # :members: # :undoc-members: # :show-inheritance:

# **PYTHON MODULE INDEX**

<span id="page-8-0"></span>p

pyzacros.utils, [4](#page-7-0) pyzacros.utils.find\_utils, [3](#page-6-1) pyzacros.utils.io\_utils, [4](#page-7-1)

### **INDEX**

# <span id="page-10-0"></span>F

find\_file() (*in module pyzacros.utils.find\_utils*), [3](#page-6-2) find\_input\_files() (*in module pyzacros.utils.find\_utils*), [3](#page-6-2) find\_path\_to\_engine() (*in module pyzacros.utils.find\_utils*), [3](#page-6-2)

# M

```
module
   pyzacros.utils, 4
   pyzacros.utils.find_utils, 3
   pyzacros.utils.io_utils, 4
```
# P

```
pyzacros.utils
   module, 4
pyzacros.utils.find_utils
   module, 3
pyzacros.utils.io_utils
   module, 4
```
# R

read\_input\_data() (*in module pyzacros.utils.io\_utils*), [4](#page-7-2)

# W

```
write_kmc_input_files() (in module pyza-
        cros.utils.io_utils), 4
```